Министерство сельского хозяйства Российской Федерации федеральное государственное бюджетное образовательное учреждение высшего образования «Вологодская государственная молочнохозяйственная академия имени Н.В. Верещагина»

Инженерный факультет

Кафедра энергетических средств и технического сервиса

# **РАБОЧАЯ ПРОГРАММА УЧЕБНОЙ ДИСЦИПЛИНЫ**

# **ПРИМЕНЕНИЕ НЕЙРОННЫХ СЕТЕЙ ДЛЯ РЕШЕНИЯ ЗАДАЧ АГРОИНЖЕНЕРИИ**

Направление подготовки: 35.03.06 Агроинженерия

Профили подготовки: Искусственный интеллект

Квалификация (степень) выпускника: Бакалавр

Вологда – Молочное 2024

Программа составлена в соответствии с требованиями ФГОС ВО по направлению подготовки 35.03.06 «Агроинженерия» Разработчик: канд. техн. наук, доцент Шабалов Виктор Александрович

Программа одобрена на заседании кафедры энергетических средств и технического сервиса 25 января 2024 года, протокол № 6.

Зав. кафедрой: канд. техн. наук, доцент Бирюков А.Л.

Рабочая программа дисциплины согласована на заседании методической комиссии инженерного факультета 15 февраля 2024 года, протокол № 6.

Председатель методической комиссии: канд. техн. наук, доцент Берденников Е.А.

# **1 Цель и задачи учебной дисциплины**

**Цель** – формирование компетенций эффективного применения нейронных сетей для решения агротехнических задач.

### **Задачи дисциплины**:

- изучение теоретических основ и методик практического применения нейронных сетей для решения агротехнических задач;
- привитие навыков применения глубокого обучения нейронных сетей для решения задач классификации и обнаружения агротехнических объектов;
- получение навыков программирования систем искусственного интеллекта.

# **2 Место дисциплины в структуре ООП**

Дисциплина «Применение нейронных сетей для решения задач агроинженерии» входит в модуль Б1.О.07 «Искусственный интеллект» и относится к обязательной части Блока 1. Дисциплины (модули) основной образовательной программы высшего образования (ООП ВО) по направлению подготовки 35.03.06 «Агроинженерия». Индекс по учебному плану – Б1.О.07.05.

Дисциплина «Применение нейронных сетей для решения задач агроинженерии» изучается в 6 семестре на основе знаний, полученных при изучении дисциплин «Введение в теорию искусственного интеллекта», «Технологии сбора и подготовки данных в агроинженерии», «Машинное обучение в агроинженерии», «Техническое зрение в агроинженерии». Результаты изучения дисциплины востребованы в ходе в ходе учебной и производственной практики, а также при подготовке выпускной квалификационной работы. Форма промежуточной аттестации – экзамен.

## **3 Компетенции обучающегося, формируемые в результате освоения дисциплины**

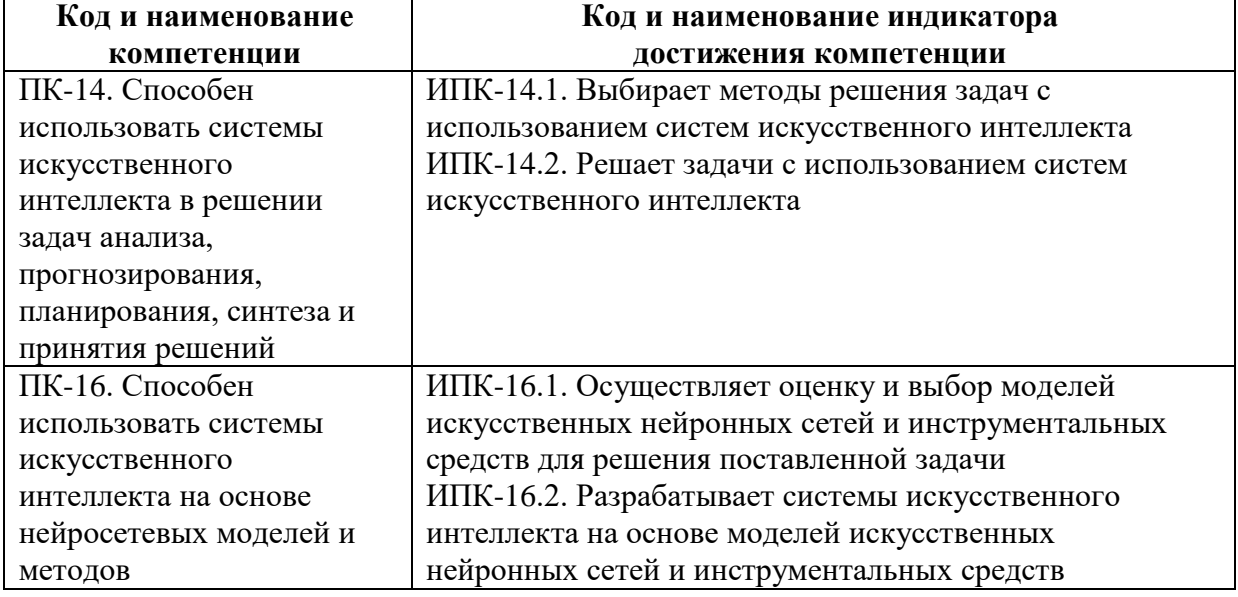

Дисциплина направлена на формирование следующих компетенций выпускника:

## **4 Структура и содержание дисциплины**

Общий объем дисциплины составляет 5 зачетные единицы.

## **4.1 Структура дисциплины**

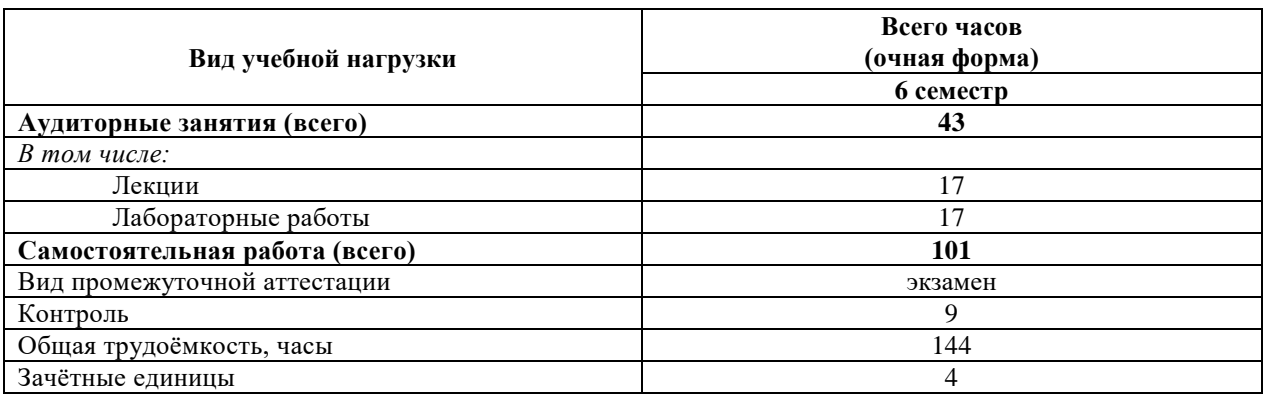

#### **4.2 Содержание разделов дисциплины**

#### Р*аздел 1. Введение в нейронные сети*

Структура и принцип работы полносвязных нейронных сетей. Персептрон – возможности классификации образов, задача XOR. Back propagation – алгоритм обучения по методу обратного распространения. Ускорение обучения, начальные веса, стандартизация, подготовка выборки. Переобучение – что это и как этого избежать, критерии останова обучения. Функции активации, критерии качества работы нейронной сети. Фреймворки для построения моделей глубокого обучения: TensorFlow, Keras, PyTorch.

#### *Раздел 2. Глубокое обучение в компьютерном зрении: классификация изображений*

Постановка задачи классификации изображений. Методы решения задачи классификации изображений до эпохи глубокого обучения. Популярные датасеты для решения задачи классификации изображений. Классические сверточные нейросетевые архитектуры для решения задачи классификации изображений. Современные нейросетевые архитектуры для решения задачи классификации изображений. Готовые инструменты для решения задачи классификации на основе глубоких нейронных сетей.

## *Раздел 3. Глубокое обучение в компьютерном зрении: обнаружение объектов*

Постановка задачи обнаружения объектов. Методы обнаружения объектов до эпохи глубокого обучения. Популярные датасеты для задачи обнаружения объектов. Однопроходные и двухпроходные нейросетевые детекторы. Основные архитектуры двухпроходных детекторов: *R-CNN, Fast-RCNN, Faster-RCNN*. Нейросетевые архитектуры однопроходных детекторов: семейство *YOLO*. Готовые инструменты для решения задачи обнаружения объектов на основе глубоких нейронных сетей.

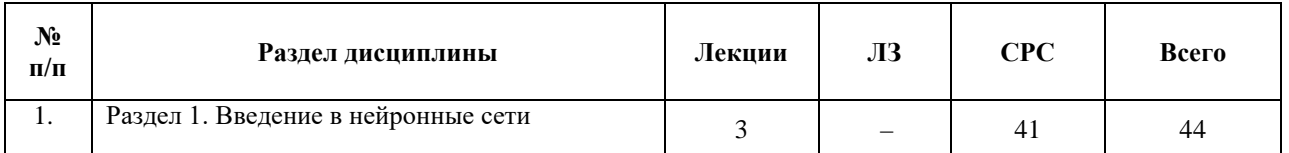

#### **4.3 Разделы дисциплины и вид занятий**

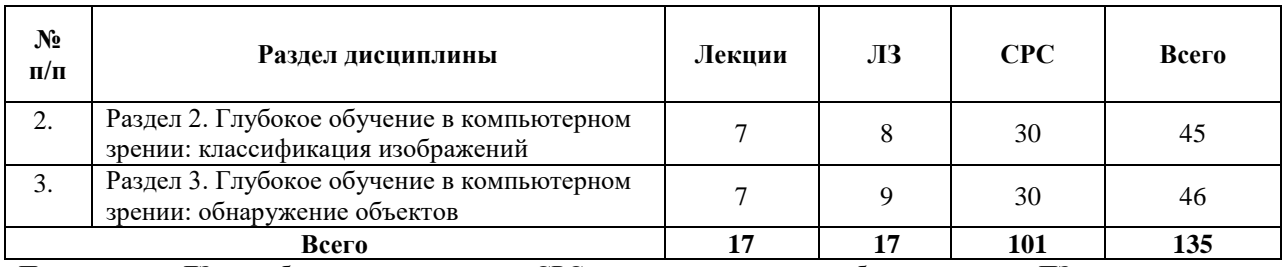

Примечание: ЛЗ – лабораторные занятия; СРС – самостоятельная работа студента; ПЗ – практические занятия

# **5 Матрица формирования компетенций по дисциплине**

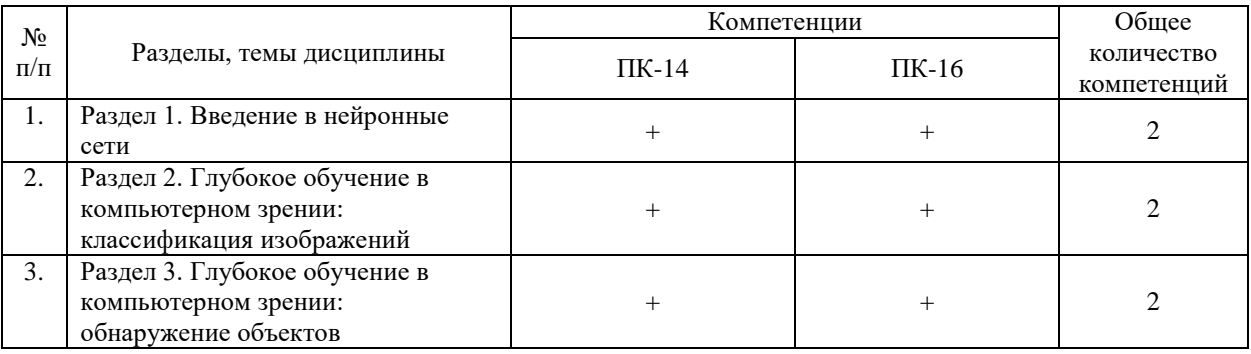

## **6 Образовательные технологии**

Объем аудиторных занятий всего – 34 часа, в том числе лекции – 17 часов, лабораторные работы – 17 часов.

Удельный вес занятий, проводимых в интерактивной форме, – 100% от объема аудиторных занятий.

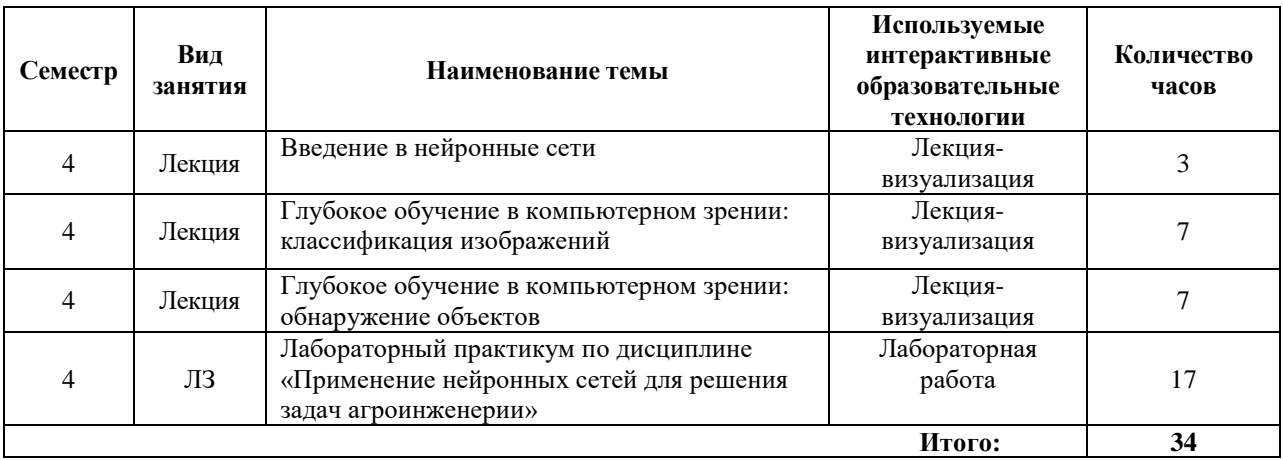

# **7 Учебно-методическое обеспечение самостоятельной работы студентов. Оценочные средства для текущего контроля успеваемости, промежуточной аттестации по итогам освоения дисциплины**

#### **7.1 Перечень оценочных средств**

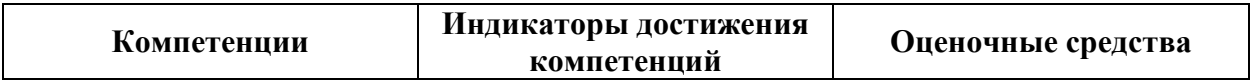

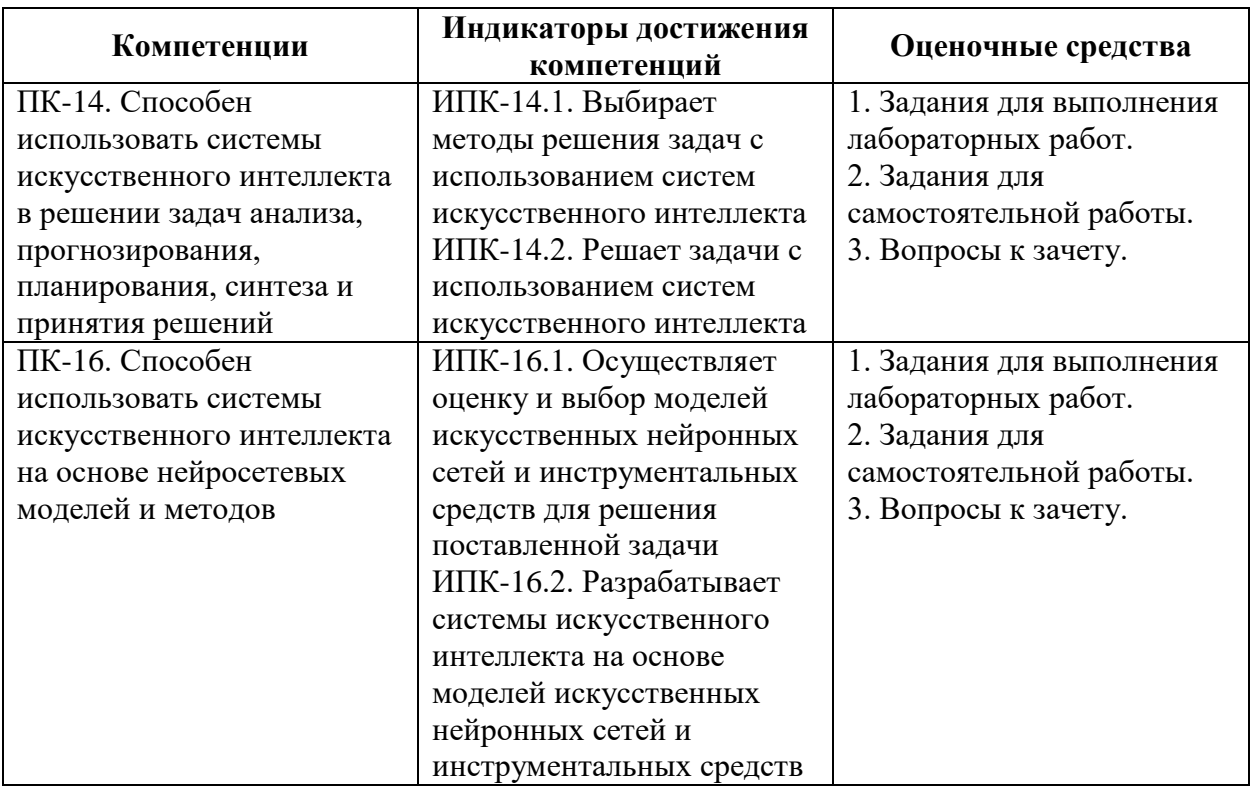

#### Образцы заданий для самостоятельной работы:

По итогам самостоятельной работы студент готовит отчет, включающий в себя ответы на вопросы и решение заданий, предполагавшихся к выполнению в ходе самостоятельной работы. Отчет сдается преподавателю в электронной форме.

#### Самостоятельная работа по теме «Введение в нейронные сети»

Разработайте интеллект-карту (конспект) по вопросам темы «Введение в нейронные сети»:

- 1. Структура и принцип работы полносвязных нейронных сетей.
- 2. Персептрон возможности классификации образов, задача XOR.
- 3. Back propagation алгоритм обучения по методу обратного распространения.
- 4. Ускорение обучения, начальные веса, стандартизация, подготовка выборки.
- 5. Переобучение что это и как этого избежать, критерии останова обучения.
- 6. Функции активации, критерии качества работы нейронной сети.

Изучите функциональные возможности и приведите примеры практического применения фреймворков для построения моделей глубокого обучения

- 1. Фреймворки для построения моделей глубокого обучения: TensorFlow.
- 2. Фреймворки для построения моделей глубокого обучения: Keras.
- 3. Фреймворки для построения моделей глубокого обучения: PyTorch.

#### Самостоятельная работа по теме «Глубокое обучение в компьютерном зрении: классификация изображений»

Разработайте интеллект-карту (конспект) по вопросам темы «Введение в нейронные сети»:

- 1. Постановка задачи классификации изображений.
- 2. Методы решения задачи классификации изображений до эпохи глубокого обучения.
- 3. Популярные датасеты для решения задачи классификации изображений.
- 4. Классические сверточные нейросетевые архитектуры для решения задачи классификации изображений.
- 5. Современные нейросетевые архитектуры для решения задачи классификации изображений.
- 6. Готовые инструменты для решения задачи классификации на основе глубоких нейронных сетей.

По заданию преподавателя подготовьте эссе по теме «Архитектуры нейронных сетей для решения задачи классификации изображений в агроинженерии».

#### **Самостоятельная работа по теме «Глубокое обучение в компьютерном зрении: обнаружение объектов»**

Разработайте интеллект-карту (конспект) по вопросам темы «Глубокое обучение в компьютерном зрении: обнаружение объектов»:

- 1. Постановка задачи обнаружения объектов.
- 2. Методы обнаружения объектов до эпохи глубокого обучения.
- 3. Популярные датасеты для задачи обнаружения объектов.
- 4. Однопроходные и двухпроходные нейросетевые детекторы.
- 5. Основные архитектуры двухпроходных детекторов: R-CNN, Fast-RCNN, Faster-RCNN. Нейросетевые архитектуры однопроходных детекторов: семейство YOLO.
- 6. Готовые инструменты для решения задачи обнаружения объектов на основе глубоких нейронных сетей.

По заданию преподавателя подготовьте эссе по теме «Архитектуры нейронных сетей для решения задачи обнаружения объектов в агроинженерии».

#### **Лабораторный практикум**

Цель: получение навыков практического применения нейронных сетей для решения агротехнических задач.

По итогам выполнения лабораторных работ студент демонстрирует результаты работы программы преподавателю, предварительно разработав тестовые случаи.

Лабораторная работа по теме «Введение в нейронные сети»

Прежде, чем выполнять задание на лабораторную работу, ознакомьтесь с теоретической справкой, описанием инструментов, библиотек и датасетов.

Задание на лабораторную работу:

- 1. Реализация и обучение нейронных сетей для задачи классификации.
- 2. При помощи меню выберите работу на GPU: Runtime → Change runtime type → GPU.
- 3. Произведите подключение всех необходимых библиотек (*Pandas, Keras, Seaborn*) при помощи вызова конструкций import, как было описано в разделе «Инструменты и библиотеки».
- 4. Произведите загрузку обучающего и тестового набора данных из файлов в формате csv.
- 5. Создайте нейронную сеть из четырёх слоёв, задав для всех, кроме последнего слоя, быстро вычисляемую функцию активации *RELU*.
- 6. Укажите метод оптимизации и функцию потери.
- 7. Проведите обучение нейронной сети.
- 8. Получите набор значений, предсказанных вашей нейросетевой моделью.
- 9. Оцените точность прогноза, даваемого вашей моделью, сравнив предсказанные значения с известными.
- 10. Создайте и обучите (фиксируя затрачиваемое время) ещё не менее 3-х нейросетевых моделей: с иным количеством слоёв, нейронов в них и функциями активации; с различным количеством эпох обучения; с иным методом оптимизации и/или функцией потерь.
- 11. Оцените точность прогнозов, выдаваемых нейросетевыми моделями. Зафиксируйте в отчёте: гиперпараметры всех моделей; время, затраченное на обучение; значение функции ошибки и точность прогнозов.

Рекомендуемые источники:

Машинное обучение и архитектура нейронных сетей

https://vas3k.ru/blog/machine learning/

Tensorflow

https://colab.research.google.com/notebooks/mlcc/tensorflow programming concepts.ip ynb

https://www.tensorflow.org/tutorials/quickstart/beginner

Colab

https://habr.com/ru/post/428117/

https://medium.com/deep-learning-turkey/google-colab-free-gpu-tutorial-e113627b9f5d https://habr.com/ru/post/413229/

Data

https://archive.ics.uci.edu/ml/datasets/Breast+Cancer+Wisconsin+(Diagnostic) https://towardsdatascience.com/top-sources-for-machine-learning-datasets $bb6d0dc3378b$ 

https://docs.microsoft.com/ru-ru/azure/machine-learning/team-data-science-

process/preparedata

http://blog.datalytica.ru/2018/04/blog-post.html

#### Лабораторная работа по теме «Глубокое обучение в компьютерном зрении: классификация изображений»

Задание на лабораторную работу:

- 1. По заданию преподавателя подготовьте набор данных для решения задачи классификации объектов агротехнического назначения.
- 2. Обоснуйте выбор архитектуры нейронной сети для решения задачи классификации объектов агротехнического назначения.
- 3. Выберите инструментальную среду для реализации нейронной сети для решения задачи классификации объектов агротехнического назначения.
- 4. Проведите обучение нейронной сети по подготовленной обучающей выборке.
- 5. Проведите тестирование нейронной сети по подготовленной тестовой выборке.
- 6. Сделайте выводы о качестве обучения нейронной сети.

#### Лабораторная работа по теме «Глубокое обучение в компьютерном зрении: обнаружение объектов»

Задание на лабораторную работу:

- 1. По заданию преподавателя подготовьте набор данных для решения задачи обнаружения объектов агротехнического назначения.
- 2. Обоснуйте выбор архитектуры нейронной сети для решения задачи обнаружения объектов агротехнического назначения.
- 3. Выберите инструментальную среду для реализации нейронной сети для решения задачи обнаружения объектов агротехнического назначения.
- 4. Проведите обучение нейронной сети по подготовленной обучающей выборке.
- 5. Проведите тестирование нейронной сети по подготовленной тестовой выборке.
- 6. Сделайте выводы о качестве обучения нейронной сети.

#### Примеры заданий для практических работ

Задание 1. Моделирование логической функции

Научиться формировать обучающую выборку и тестовый набор данных. Освоить способы создания, модификации и обучения простейшей нейронной сети. Создать нейронную сеть, моделирующую логическую функцию по предложенным вариантам (номер варианта определяется последней цифрой номера зачетки).

Варианты заданий:

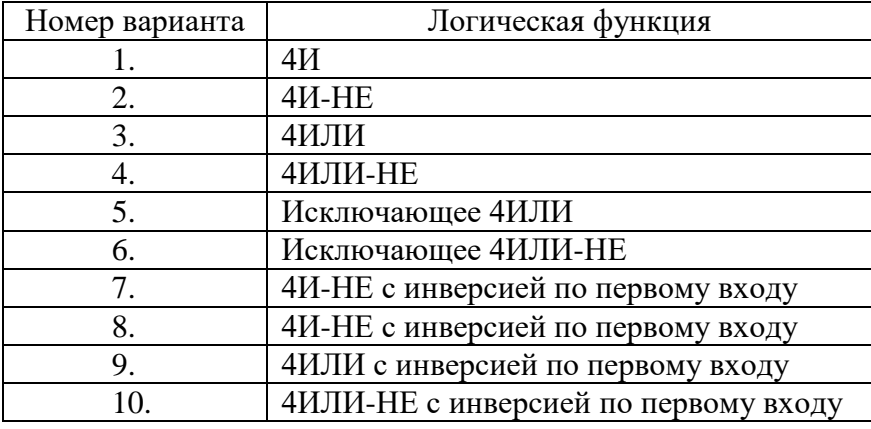

Отчет должен содержать скрипт подготовки обучающих данных и обучения, топологию сети, входные данные, эталонные выходные данные, полученные выходные данные, выводы по результатам работы.

#### Задание 2. Классификация входных данных

Входными данными является восьмиразрядный двоичный вектор. Первые четыре разряда представляют исходный код, а последние четыре - исходный код, циклически сдвинутый на один разряд вправо или влево. Необходимо построить нейронную сеть для определения направления двоичного сдвига. Для решения поставленной задачи следует построить и обучить нейронную сеть, которая должна будет определять направление циклического двоичного сдвига. Сущность операции циклического двоичного сдвига заключается в том. что число представляется в двоичном коде, а за тем с полученной последовательностью производится операция циклического сдвига вправо или влево.

Очевидно, что для определения направления сдвига на входы нейронной сети необходимо представить исходную четырехпозиционную двоичную последовательность и четырехпозиционную двоичную последовательность. которая получилась в результате слвига.

Отчет должен содержать скрипт подготовки обучающих данных и обучения, топологию сети, входные данные, эталонные выходные данные, полученные выходные данные, выводы по результатам работы.

#### Задание 3. Классификация объектов

Загрузите набор данных из ресурса http://archive.ics.uci.edu/dataset/1/abalone. Набор abalone (морское ушко) включает 4177 векторов (первые 3133 используются для обучения, остальные 1044 - для тестирования). Входной вектор включает восемь первых параметров.

Выходной вектор должен быть построен на основе данных о возрасте морского ушка (параметр Rings). Для этого все векторы набора нужно разделить на три класса: класс 1 - Rings = 1-8, класс 2 - Rings = 9 и 10, класс 3 - Rings > 10.

Задача состоит в том, чтобы построить и обучить нейронную сеть как можно более точно классифицировать векторы из набора данных abalone, т. е. определять возраст морского ушка по семи параметрам.

Задание 4. Распознавание изображений

 $CIFAR-10$ Ознакомьтесь набором данных  $\mathbf{c}$ https://www.cs.toronto.edu/~kriz/cifar.html  $\overline{M}$ сформируйте нейронную сеть ЛЛЯ распознавания изображений.

CIFAR-10 состоит из 60 000 цветных изображений 32 х 32 в 10 классах, по 6000 изображений в классе. Есть 50 000 учебных изображений и 10 000 тестовых изображений.

Классы полностью взаимоисключающие. Между легковыми и грузовыми автомобилями нет совпалений. «Автомобиль» включает в себя селаны, внелорожники и т. и. «Грузовик» включает только большие грузовики. Ни один класс не включает пикапы. При формировании нейронной сети можно воспользоваться материалами ресурса https://keras.io/api/datasets/cifar10/.

#### Вопросы для экзамена

- 1. Структура и принцип работы полносвязных нейронных сетей.
- 2. Персептрон возможности классификации образов, задача XOR.
- 3. Персептрон задача *XOR*.
- 4. Back propagation алгоритм обучения по методу обратного распространения.
- 5. Ускорение обучения, начальные веса, стандартизация, подготовка выборки.
- 6. Переобучение что это и как этого избежать, критерии останова обучения.
- 7. Функции активации, критерии качества работы нейронной сети.
- 8. Фреймворк для построения моделей глубокого обучения: TensorFlow.
- 9. Фреймворк для построения моделей глубокого обучения: Keras.
- 10. Фреймворк для построения моделей глубокого обучения: PyTorch.
- 11. Глубокое обучение в компьютерном зрении: классификация изображений.
- 12. Постановка задачи классификации изображений.
- 13. Методы решения задачи классификации изображений до эпохи глубокого обучения.
- 14. Популярные датасеты для решения задачи классификации изображений.
- 15. Классические сверточные нейросетевые архитектуры для решения задачи классификации изображений.
- 16. Современные нейросетевые архитектуры для решения задачи классификации изображений. Готовые инструменты для решения задачи классификации на основе глубоких нейронных сетей.
- 17. Постановка задачи обнаружения объектов.
- 18. Методы обнаружения объектов до эпохи глубокого обучения.
- 19. Популярные датасеты для задачи обнаружения объектов.
- 20. Однопроходные и двухпроходные нейросетевые детекторы.
- 21. Архитектура двухпроходного детектора R-CNN.
- 22. Архитектура двухпроходного детектора Fast-RCNN.
- 23. Архитектура двухпроходного детектора Faster-RCNN.
- 24. Нейросетевые архитектуры однопроходных детекторов: семейство *YOLO*.
- 25. Инструменты для решения задачи обнаружения объектов на основе глубоких нейронных сетей.

#### **Уровни оценки компетенций**:

- − базовый 55-69 баллов,
- − повышенный 70-100 баллов.

Преподаватель проводит систематический контроль знаний студентов, ориентируясь на перечень вопросов для проведения экзамена.

#### **Критерии оценивания ответа студента на зачете**

Ответ на зачете оценивается исходя из 40 баллов (максимум). Билет содержит теоретический вопрос и практическое задание, преподаватель может задавать дополнительные вопросы. Полный ответ на основной вопрос оценивается максимум в 20 баллов, предполагает свободное изложение (не чтение) всего необходимого материала, ответы студента на уточняющие вопросы, если они есть. Правильный ответ на дополнительный вопрос оценивается максимум в 5 баллов. Правильное выполнение практического задания оценивается в 20 баллов.

**Критерии оценки лабораторных работ и самостоятельной работы студента** (от 0 до 10 баллов):

- − *9-10 баллов* выставляется студенту, если работа выполнена самостоятельно и полностью верно; представлен отчет, содержащий результаты выполнения заданий работы и ответы на контрольные вопросы; студент анализирует результаты, полученные в ходе выполнения работы, делает выводы.
- − *7-8 баллов* выставляется студенту, если работа выполнена самостоятельно, в целом правильно, но имеются некоторые неточности в выполнении заданий или ответах на контрольные вопросы; представлен отчет, содержащий результаты выполнения заданий и ответы на контрольные вопросы; студент анализирует результаты, полученные в ходе выполнения работы, делает выводы.
- − *5-6 баллов* выставляется студенту, если работа выполнена самостоятельно, в целом правильно, но имеются некоторые неточности в выполнении заданий или ответах на контрольные вопросы; представлен отчет, содержащий результаты выполнения заданий лабораторной работы и ответы на контрольные вопросы; студент испытывает затруднения при проведении анализа результатов, полученных в ходе выполнения лабораторной работы, и формулировке выводов.
- 3-4 балла выставляется студенту, если студент не до конца справился с заданием, не совсем верно ответил на контрольные вопросы, однако оформил отчет по результатам работы.
- − *1-2 балла* выставляется студенту, если студент не до конца справился с заданием, не совсем верно ответил на контрольные вопросы, не оформил отчет по результатам работы.
- − *0 баллов* выставляется студенту, если студент не справился с заданием, неверно ответил на представленные вопросы.

#### **7.3 Шкала и критерии оценивания компетенций на различных этапах их формирования**

Шкала оценивания компетенций:

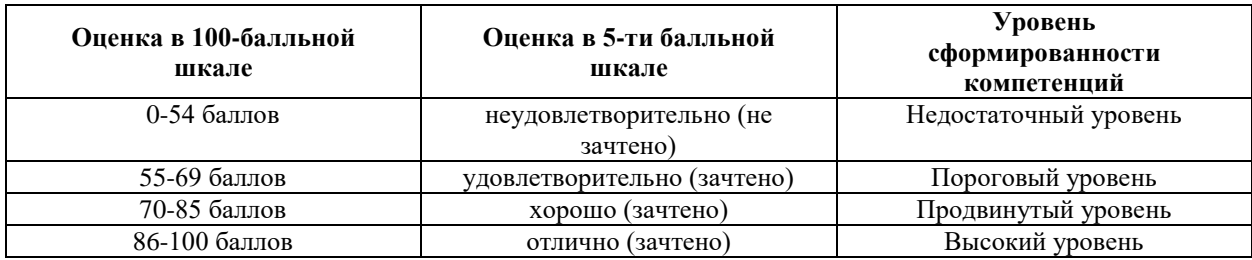

# Критерии оценивания компетенций:

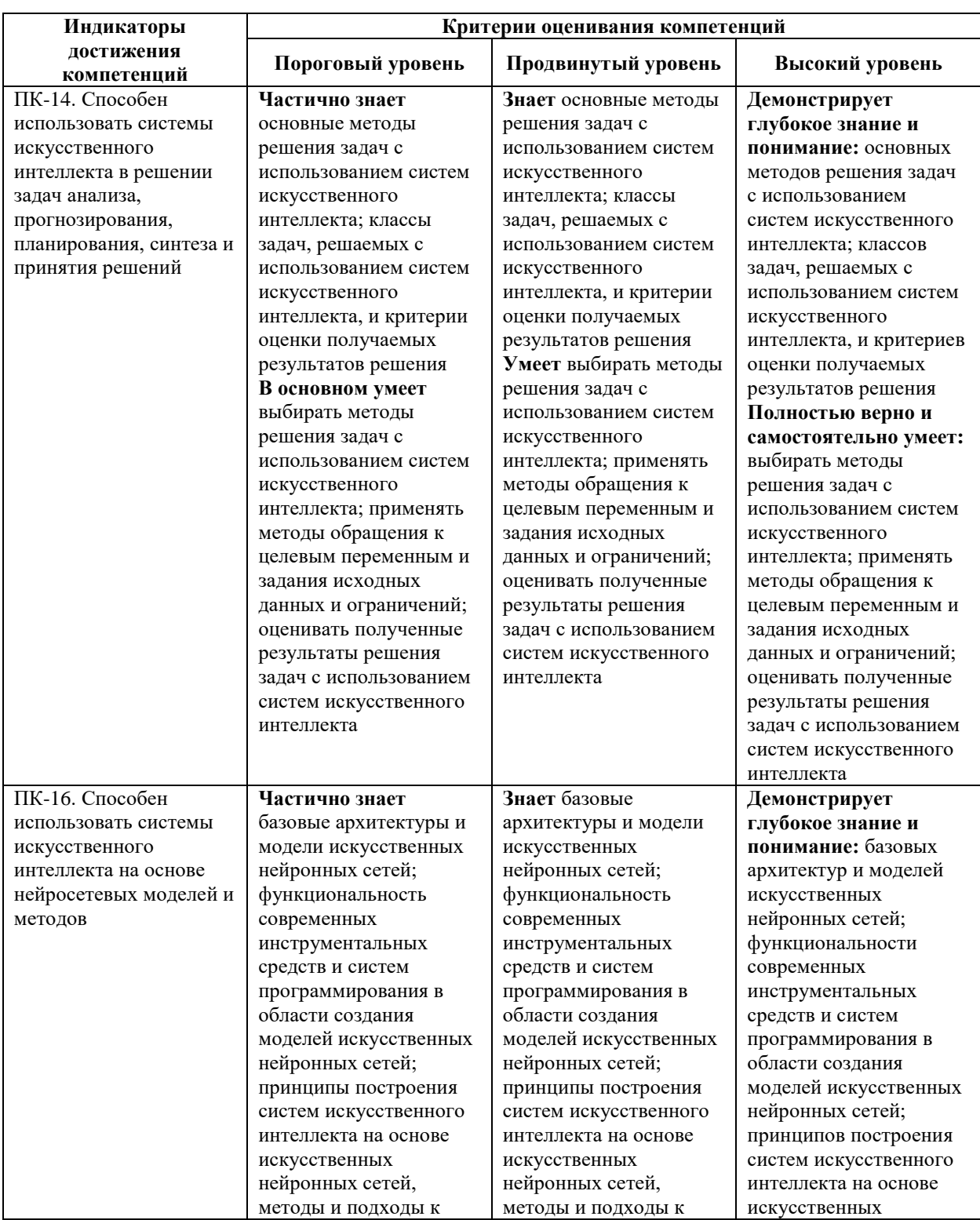

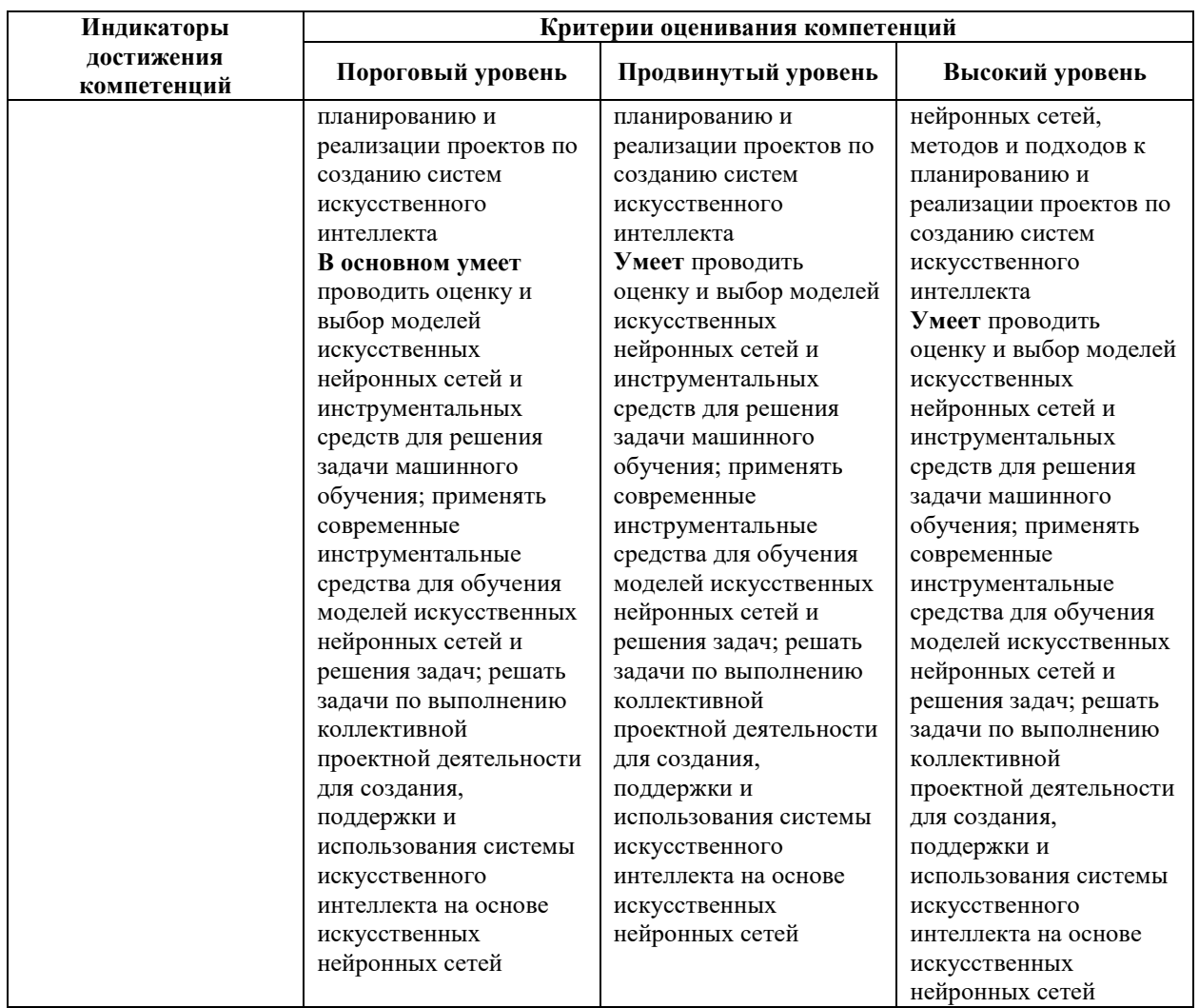

## **8 Учебно-методическое и информационное обеспечение дисциплины**

## **8.1 Перечень основной и дополнительной учебной литературы, необходимой для освоения дисциплины (модуля)**

#### **Основная литература:**

- 1. Ростовцев, В. С. Искусственные нейронные сети : учебник для вузов / В. С. Ростовцев. - 3-е изд., стер. - Санкт-Петербург: Лань, 2023. - 216 с. - URL: <https://e.lanbook.com/book/310184>
- 2. Хливненко, Л. В. Практика нейросетевого моделирования: учебное пособие для вузов / Л. В. Хливненко, Ф. А. Пятакович. - 3-е изд., стер. - Санкт-Петербург: Лань, 2023. - 200 с. - URL:<https://e.lanbook.com/book/310190> .

#### **Дополнительная литература:**

- 1. Искусственный интеллект и нейросетевое управление: учебное пособие / Т.Е. Мамонова. - Томск: ТПУ, 2020. - 150 с. - URL:<https://e.lanbook.com/book/246170>
- 2. Бахтеев Д.В. Искусственный интеллект: этико-правовые основы: монография / Д.В. Бахтеев. – М.: Проспект, 2021. – 176 с. – URL: <https://ibooks.ru/bookshelf/380167/reading> (дата обращения: 04.06.2023). – Текст: электронный.
- 3. Филиппов, Ф. В. Нейросетевые технологии: лабораторный практикум : учебное пособие / Ф. В. Филиппов. — Санкт-Петербург : СПбГУТ им. М.А. Бонч-Бруевича,

2021. — 50 с. — Текст : электронный // Лань : электронно-библиотечная система. — URL:<https://e.lanbook.com/book/279539>

## **8.2 Учебно-методическое обеспечение самостоятельной работы обучающихся по дисциплине (модулю)**

Учебно-методические материалы для выполнения лабораторных работ.

**8.3 Перечень ресурсов информационно-телекоммуникационной сети «Интернет», необходимых для освоения дисциплины (модуля), включая перечень информационных справочных систем (при необходимости)**

- 1. Информационно-справочная система «КонсультантПлюс. URL: <http://www.consultant.ru/>
- 2. Программирование на Python. URL:<https://stepik.org/course/67/syllabus> (дата доступа 04.06.2023).
- 3. Python обучающий курс от Сергея Балакирева. URL: <https://stepik.org/course/100707/promo> (дата доступа 04.06.2023)
- 4. Основы статистики URL: <https://stepik.org/course/76/syllabus> (дата доступа 04.06.2023)
- 5. Научная электронная библиотека eLIBRARY.RU URL: [http://elibrary.ru](http://elibrary.ru/)
- 6. ЭБС ЛАНЬ URL: [https://e.lanbook.com/,](https://e.lanbook.com/)
- 7. ЭБС Znanium.com URL:<https://znanium.com/>

### **8.4 Перечень информационных технологий, используемых при изучении дисциплины, включая программное обеспечение**

- 1. ОС семейства Microsoft Windows.
- 2. MS Office 365.
- 3. Браузер.
- 4. Язык программирования Python URL: https://www.python.org/
- 5. Среда программирования на языке *Python*, например, *JuputerLab* URL: [https://jupyter.org/.](https://jupyter.org/)
- 6. NumPy пакет для научных вычислений с Python. URL:<https://numpy.org/>
- 7. Программное обеспечение с открытым исходным кодом для математики, науки и техники – URL:<https://scipy.org/>
- 8. Библиотека на языке программирования Python для визуализации данных двумерной и трёхмерной графикой Matplotlib – URL:<https://matplotlib.org/>
- 9. Инструмент для анализа и обработки данных с открытым исходным кодом Pandas URL:<https://pandas.pydata.org/>
- 10. Anaconda платформа для быстрой разработки и развертывания безопасных решений Python – URL: <https://www.anaconda.com/>
- 11. Google Colab URL: [https://colab.research.google.com/#scrollTo=5fCEDCU\\_qrC0](https://colab.research.google.com/#scrollTo=5fCEDCU_qrC0)
- 12. API глубокого обучения Keras URL:<https://keras.io/>
- 13. Комплексная платформа машинного обучения TensorFlow URL: <https://www.tensorflow.org/>
- 14. Машинное обучение с открытым исходным кодом и визуализация данных Orange Data Mining – URL:<https://orangedatamining.com/>
- 15. Data Analytics Platform KNIME URL:<https://www.knime.com/knime-analytics-platform>
- 16. Некоммерческий проект с открытым исходным кодом Project Jupyter URL: <https://jupyter.org/>

17. PyTorch – фреймворк машинного обучения для языка Python – URL: <https://pytorch.org/>

#### **9 Материально-техническое обеспечение дисциплины**

Учебная аудитория 4205 для проведения занятий лекционного и семинарского типа (практические занятия); групповых и индивидуальных консультаций; текущего контроля и промежуточной аттестации.

Оснащенность:

Учебная мебель: столы – 35, стулья – 75, доска меловая, кафедра.

Основное оборудование: экран для проектора 1 шт., проектор – 1 шт., компьютер в комплекте - 1 шт.

Учебная аудитория 4202 Компьютерный класс, для проведения лабораторных занятий, самостоятельной работы.

Оснащенность:

Учебная мебель: стол преподавателя, компьютерные столы – 15, компьютерные кресла – 16.

Основное оборудование: 15 компьютеров с доступом в электроннообразовательную среду Академии, ЭБС и сети Интернет.

Учебная аудитория 4203 Компьютерный класс.

Оснащенность:

Учебная мебель: стол преподавателя, компьютерные столы – 15, компьютерные кресла –  $16$ ;

Основное оборудование: 15 компьютеров с доступом в электроннообразовательную среду Академии, ЭБС и сети Интернет.

## **Обеспечение образования для лиц с ограниченными возможностями здоровья**

Для обеспечения образования инвалидов и лиц с ограниченными возможностями здоровья (ОВЗ) реализация дисциплины может осуществляться в адаптированном виде, исходя из индивидуальных психофизических особенностей и по личному заявлению обучающегося, в части создания специальных условий.

В специальные условия могут входить: предоставление отдельной аудитории, необходимых технических средств, присутствие ассистента, оказывающего необходимую техническую помощь, выбор формы предоставления инструкции по порядку проведения текущего контроля и промежуточной аттестации, использование специальных технических средств, предоставление перерыва для приема пищи, лекарств и др.

Для лиц с ограниченными возможностями здоровья предусмотрена организация консультаций с использованием электронной почты.

Учебно-методические материалы для самостоятельной работы обучающихся из числа инвалидов и лиц с ограниченными возможностями здоровья (ОВЗ) предоставляются в формах, адаптированных к ограничениям их здоровья и восприятия информации:

Для лиц с нарушениями зрения:

- − в печатной форме увеличенным шрифтом,
- − в форме электронного документа.
- Для лиц с нарушениями слуха:
- − в печатной форме,
- − в форме электронного документа. Для лиц с нарушениями опорно-двигательного аппарата:
- − в печатной форме,
- − в форме электронного документа.

Данный перечень может быть конкретизирован в зависимости от контингента обучающихся.

# 10 Карта компетенций дисциплины

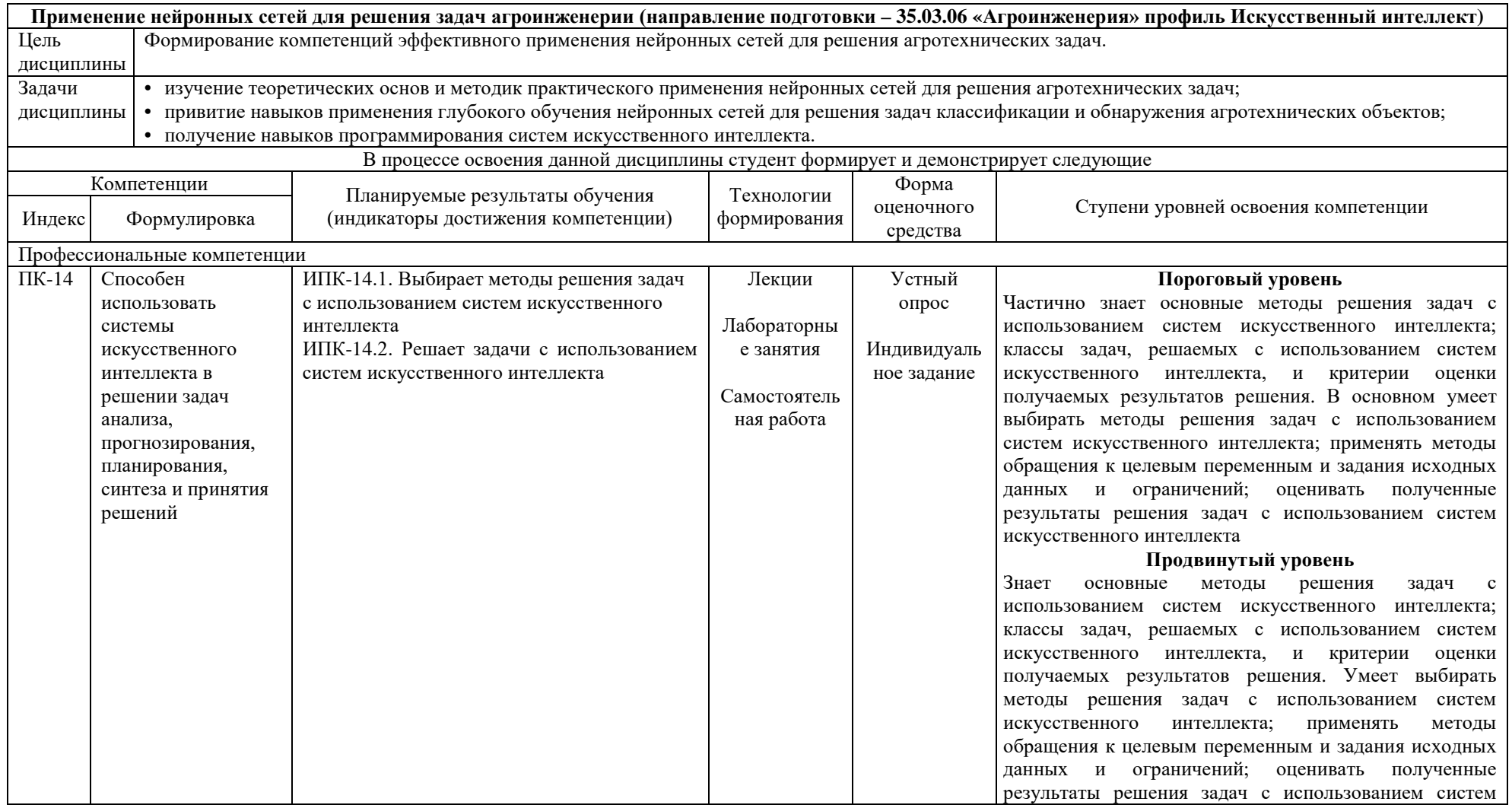

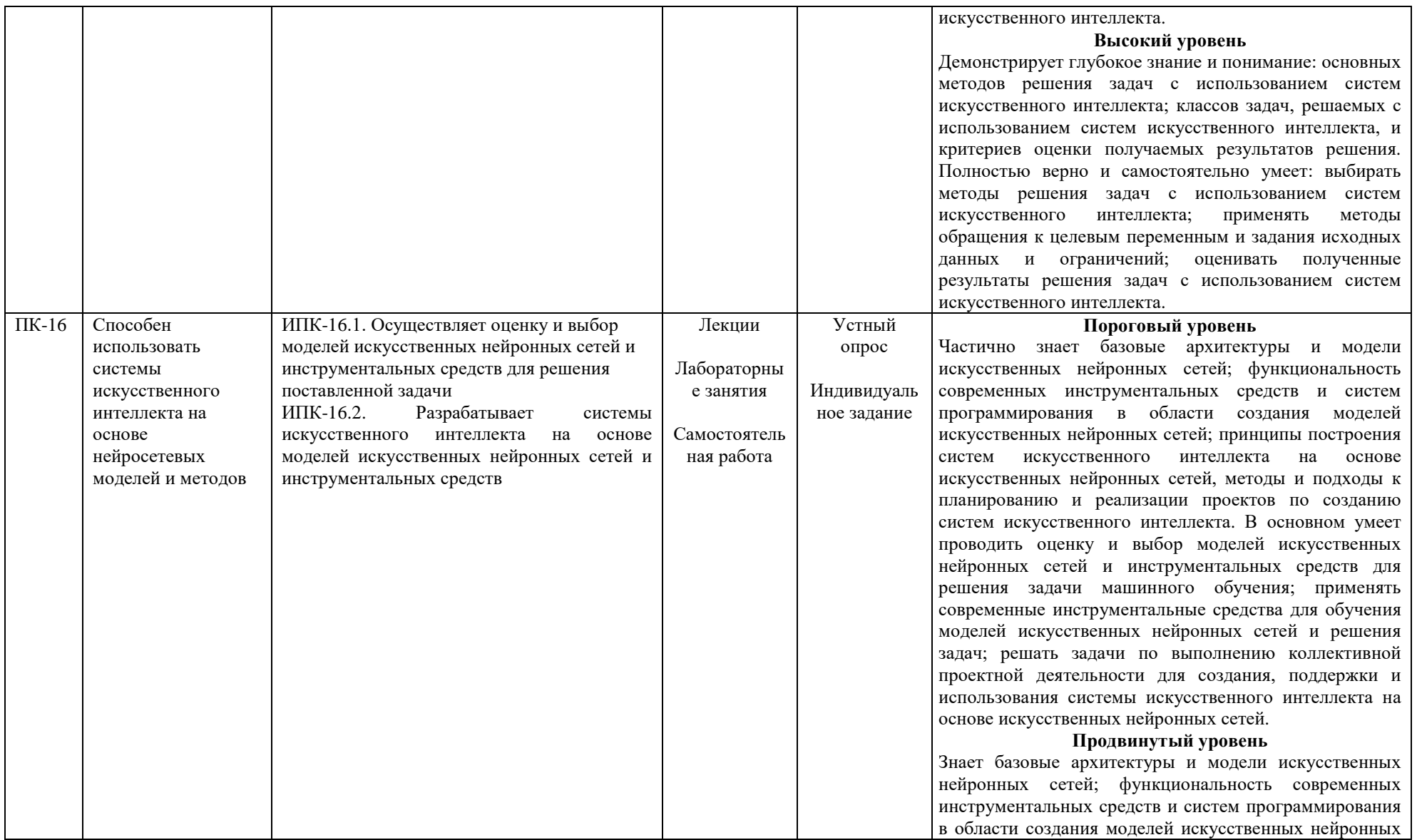

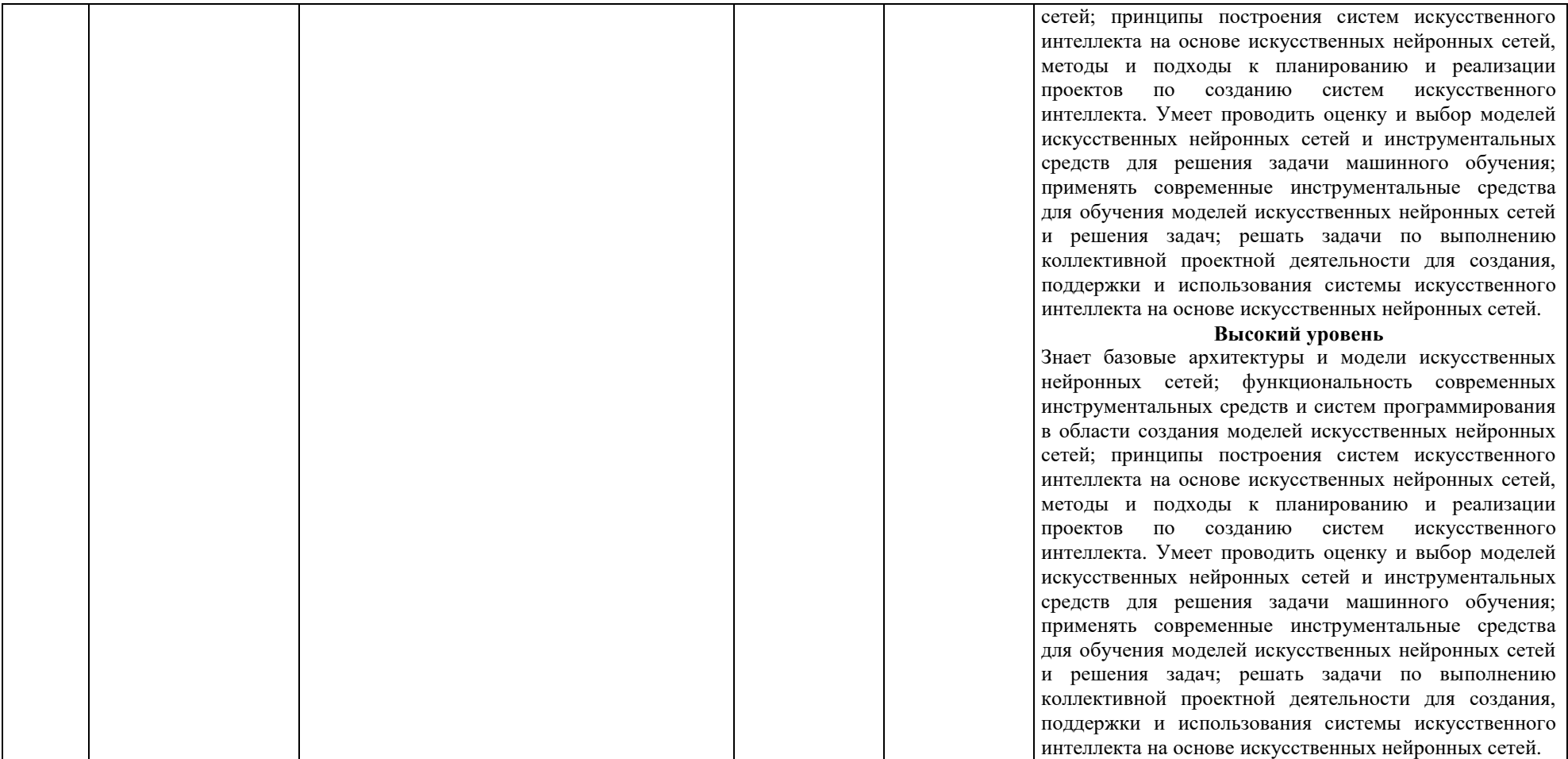